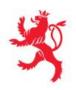

| Enseignement secondaire |  |  |
|-------------------------|--|--|
| Classes internationales |  |  |
| Régime anglophone       |  |  |
| Informatique            |  |  |
| Programme               |  |  |
| 7IEC                    |  |  |

| 1 lesson per week with entire class throughout the school year |
|----------------------------------------------------------------|
| 1 lesson per week with ½ of class every 2 weeks                |
| 1 lesson per week with entire class for 1 semester             |
| Langue véhiculaire: anglais                                    |
| Nombre minimal de devoirs par trimestre: 2                     |

#### Course

Introduction to computer essentials.

#### **Course Goals**

Begin the process of becoming technology literate: "the ability of an individual, working independently and with others, to responsibly, appropriately and effectively use technology tools to access, manage, integrate, evaluate, create and communicate information".

## **Major Topics**

By the end of the class year, through hands-on lab work and class lecture, the student will have gained basic keyboarding and computer application skills: word processing, spreadsheets, presentations, internet research and graphics.

#### Software:

- Office365 : oneDrive, Outlook, Word, Excel, PowerPoint
- Image and video editing tools from the Adobe Creative Suite

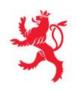

# Skills Taught:

- Brief look at the history of computer science
- The PC : Overview of the components
- Windows OS How to manage files, directories and subdirectories; save properly; find files.
- Word Processing (Microsoft Word) Research/Term paper preparation: (page numbers, title page, headers and footers, table of contents, use of spell-check and thesaurus); Proper Business correspondence elements—their placement, margins, etc.; and Creating a two-column newsletter including multiple fonts, clipart, WordArt, bullets, borders and shading.
- Visual Presentations Software (Microsoft PowerPoint) develop multimedia presentation to include bullets, clipart, transitions, creative animations, and Action Buttons. Effective presentation techniques will also be emphasized.
- Spreadsheets (Microsoft Excel) creating a spreadsheet, entering data, use of formulas, functions, and graphing.
- Image and video editing tools (Adobe Creative Suite) create a webpage, image or animated video.

### Lesson overview:

| weeks  | Term 1                         |
|--------|--------------------------------|
| 1      | History + Components of the PC |
| 2 – 3  | IAM + WebUntis + Keyboard      |
| 4 – 6  | Windows OS                     |
| 7 – 8  | Office365 : oneDrive, Outlook  |
| 9 – 12 | Office365 : Powerpoint         |

| Weeks  | Term 2            |
|--------|-------------------|
| 1-8    | Office365 : Word  |
| 9 – 12 | Office365 : Excel |

| Weeks  | Term 3               |
|--------|----------------------|
| 1 - 4  | Office365 : Excel    |
| 5 – 12 | Adobe Creative Suite |